# **OpenBabel et Jmol**

## **OpenBabel**

[OpenBabel](http://fr.wikipedia.org/wiki/OpenBabel) est un ensemble de programme permettant de manipuler et convertir les fichiers de description de molécules dans différents formats.

- Site officiel : [http://openbabel.org/wiki/Main\\_Page](http://openbabel.org/wiki/Main_Page)
- Interfaçage en Python : <http://openbabel.org/wiki/Python>

Pour utiliser OpenBabel en python, il faut installer au préalable ces outils. Sous Linux (Debian, Ubuntu,…), installer les paquets openbabel et python-openbabel. Sous Windows, voir [cette page,](http://openbabel.org/docs/dev/Installation/install.html) et [celle-ci](http://openbabel.org/docs/2.3.1/UseTheLibrary/PythonInstall.html) (lien avec python).

## **Jmol**

[Jmol](http://fr.wikipedia.org/wiki/Jmol) est un logiciel libre de visualisation de structures chimiques en 3D, écrit en Java et donc multiplateformes (Windows, Mac OS X, Linux,…).

C'est un programme idéal pour visualiser des molécules dont les fichiers de description ont été obtenus par OpenBabel (ou d'autres logiciels de chimie).

Site officiel : <http://jmol.sourceforge.net/index.fr.html>

## **Exemple de programme Python**

 $\le$ sxh python; title : generate alcohols-01.py> #! /usr/bin/env python # -\*- coding: utf-8 -\*- # génération à partir du code smile d'alcools ddes caractéristiques 3D # et de fichiers .pdb lisible par Jmol # références : #<http://openbabel.org/wiki/Python># <http://openbabel.org/docs/current/UseTheLibrary/PythonDoc.html#using-iterators> # <http://pythonchem.blogspot.be/2012/08/fun-and-little-disappointment-with.html> # <https://gist.github.com/cstein/3294891>#<http://nullege.com/codes/search/openbabel>

import openbabel

def OBMolMinimize(mol):

```
 """Minimize a molecule
"''" "
 ff = openbabel.OBForceField.FindForceField("MMFF94")
 ff.Setup(mol)
 ff.ConjugateGradients(100, 1.0e-5)
 ff.GetCoordinates(mol)
 return mol
```
Last update: 2015/06/16 teaching:progappchim:openbabel\_jmol https://dvillers.umons.ac.be/wiki/teaching:progappchim:openbabel\_jmol?rev=1434450505 12:28

def OBStructureFromSmiles(smilesstring, filename=None):

```
 mol = openbabel.OBMol()
 obConversion = openbabel.OBConversion()
 obConversion.SetInAndOutFormats("smi", "pdb")
 obConversion.ReadString(mol, smilesstring)
 mol.AddHydrogens()
 builder = openbabel.OBBuilder()
 builder.Build(mol)
 mol = OBMolMinimize(mol)
 if filename is None: return mol
 # save structures in subfolder molecules
 obConversion.WriteFile(mol, "molecules/%s.pdb" % filename)
```
def getAlcohols():

```
molecules = dict() molecules['methanol'] = 'CO'
   molecules['ethanol'] = 'CCO'
   molecules['1-propanol'] = 'CCCO'
  molecules['isopropanol'] = 'CC(0)C' molecules['n-butanol'] = 'CCCCO'
  molecules['butan-2-ol'] = ^{\prime}CC(0)CC'
   molecules['isobutanol'] = 'CC(C)CO'
   molecules['tert-butanol'] = 'CC(C)(C)O'
   molecules['1-Pentanol'] = 'CCCCCO'
   return molecules
if name == 'main':
   etab = openbabel.OBElementTable()
  dico = getAlcohols() for elem in dico:
        OBStructureFromSmiles(dico[elem], elem)
   # Determine the charge of a molecule
  for file in in dico:
        obConversion = openbabel.OBConversion()
        obConversion.SetInFormat("pdb")
        mol = openbabel.OBMol()
        obConversion.ReadFile(mol, "molecules/%s.pdb" % file_in)
        # get the charges of the atoms
       charge model = openbabel.OBChargeModel.FindType("MMFF94")
       charge model.ComputeCharges(mol)
       partial charges = charge model.GetPartialCharges()
       print file in, '- Formula = ', mol.GetFormula()
        print 'mol wt = ', mol.GetMolWt(), '- Numb atoms = ', mol.NumAtoms(),
'- Numb bonds = ', mol.NumBonds()
        for atom in openbabel.OBMolAtomIter(mol):
```
 z=atom.GetAtomicNum() v3=atom.GetVector() print atom.GetAtomicMass(), z, etab.GetSymbol(z), 'x=',v3.GetX(), 'y=',v3.GetY(), 'z=',v3.GetZ() print 'partial charges = ', partial\_charges print 'total charge = ', "%i" % int(sum(partial\_charges)) print '\*\*\*\*\*\*\*\*'

</sxh> Pour le méthanol, ce programme sort ces informations :

```
methanol - Formula = CH4O
mol wt = 32.04186 - Numb atoms = 6 - Numb bonds = 512.0107 6 C x= 0.956 y= -0.086 z= -0.056
15.9994 8 O x= 0.488 y= -1.374 z= 0.299
1.00794 1 H x= 0.587 y= 0.64 z= 0.672
1.00794 1 H x= 0.584 y= 0.177 z= -1.05
1.00794 1 H x= 2.049 y= -0.08 z= -0.052
1.00794 1 H x = 0.831 y = -1.996 z = -0.365partial charges = (0.28, -0.68, 0.0, 0.0, 0.0, 0.4)
total charge = 0
```
#### **References**

- [Open Babel: An open chemical toolbox](http://www.jcheminf.com/content/3/1/33), Noel M O'Boyle, Michael Banck, Craig A James, Chris Morley, Tim Vandermeersch and Geoffrey R Hutchison, Journal of Cheminformatics 2011, 3:33 doi:10.1186/1758-2946-3-33
- [InChI, the IUPAC International Chemical Identifier](http://www.jcheminf.com/content/7/1/23/abstract) Stephen R Heller, Alan McNaught, Igor Pletnev, Stephen Stein and Dmitrii Tchekhovskoi, Journal of Cheminformatics 2015, 7:23 doi:10.1186/s13321-015-0068-4

From: <https://dvillers.umons.ac.be/wiki/>- **Didier Villers, UMONS - wiki**

Permanent link: **[https://dvillers.umons.ac.be/wiki/teaching:progappchim:openbabel\\_jmol?rev=1434450505](https://dvillers.umons.ac.be/wiki/teaching:progappchim:openbabel_jmol?rev=1434450505)**

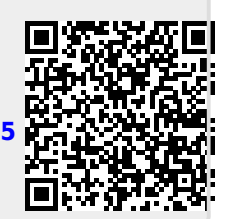

Last update: **2015/06/16 12:28**